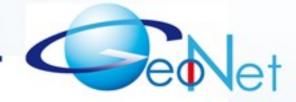

GeoNet: Geographic addressing and routing for vehicular communications

# IPv6 GeoNetworking Live Demonstration

### Today's GeoNet Demo

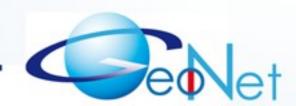

- Network Configuration
- Scenario
- Live traffic hazard reporting

### In-vehicle IP network

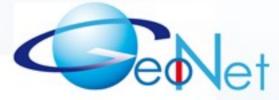

- On-board units (OBU / IPv6 Mobile Router)
  - maintains Internet access through RSU (IPv6 Access Router)
- Application Unit (AU / IPv6 Host) HMI displaying traffic hazards reports

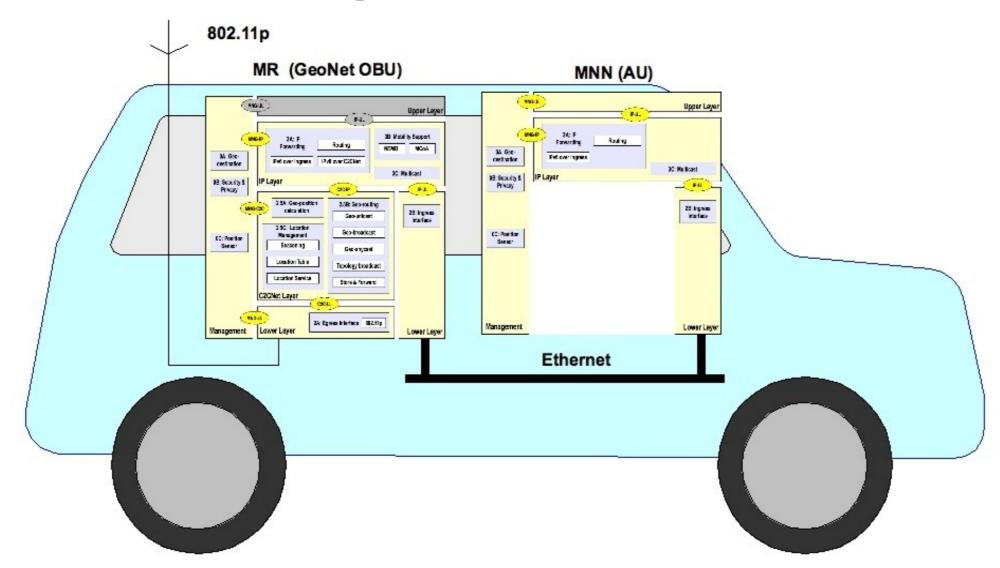

### IPv6 GeoNetworking Scenario

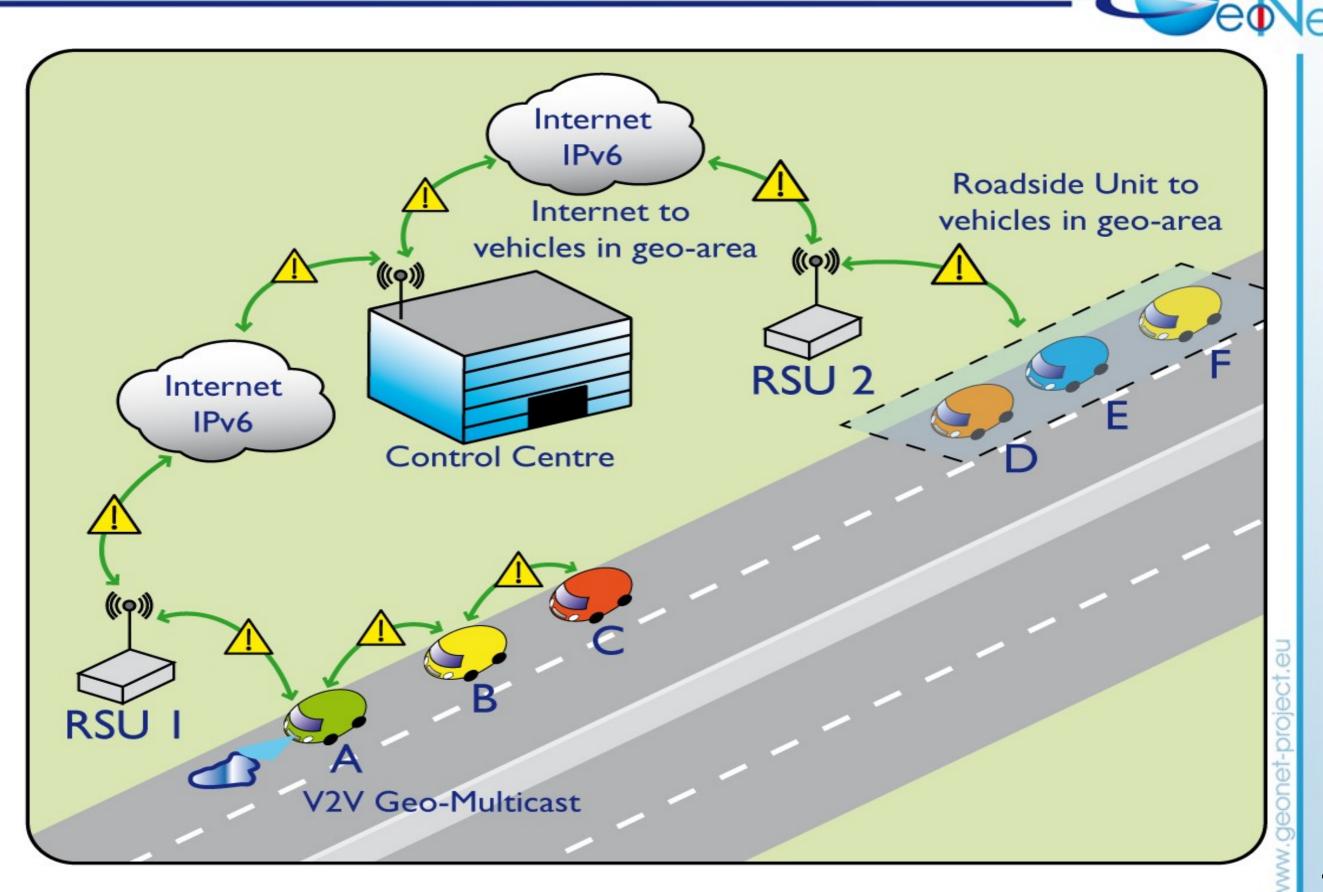

### Demo: Scenario

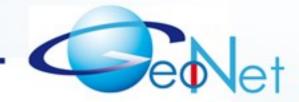

Green Car

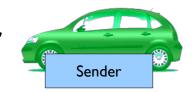

reporting traffic hazard around RSU2

Traffic center notifies traffic hazard to geographic area around RSU1

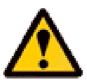

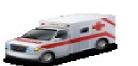

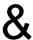

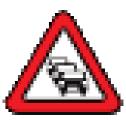

Black car

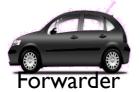

around RSU2 acts as a forwarder

Red car notifications

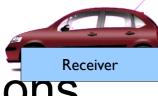

displays received traffic hazard

## Demo: Network Configuration

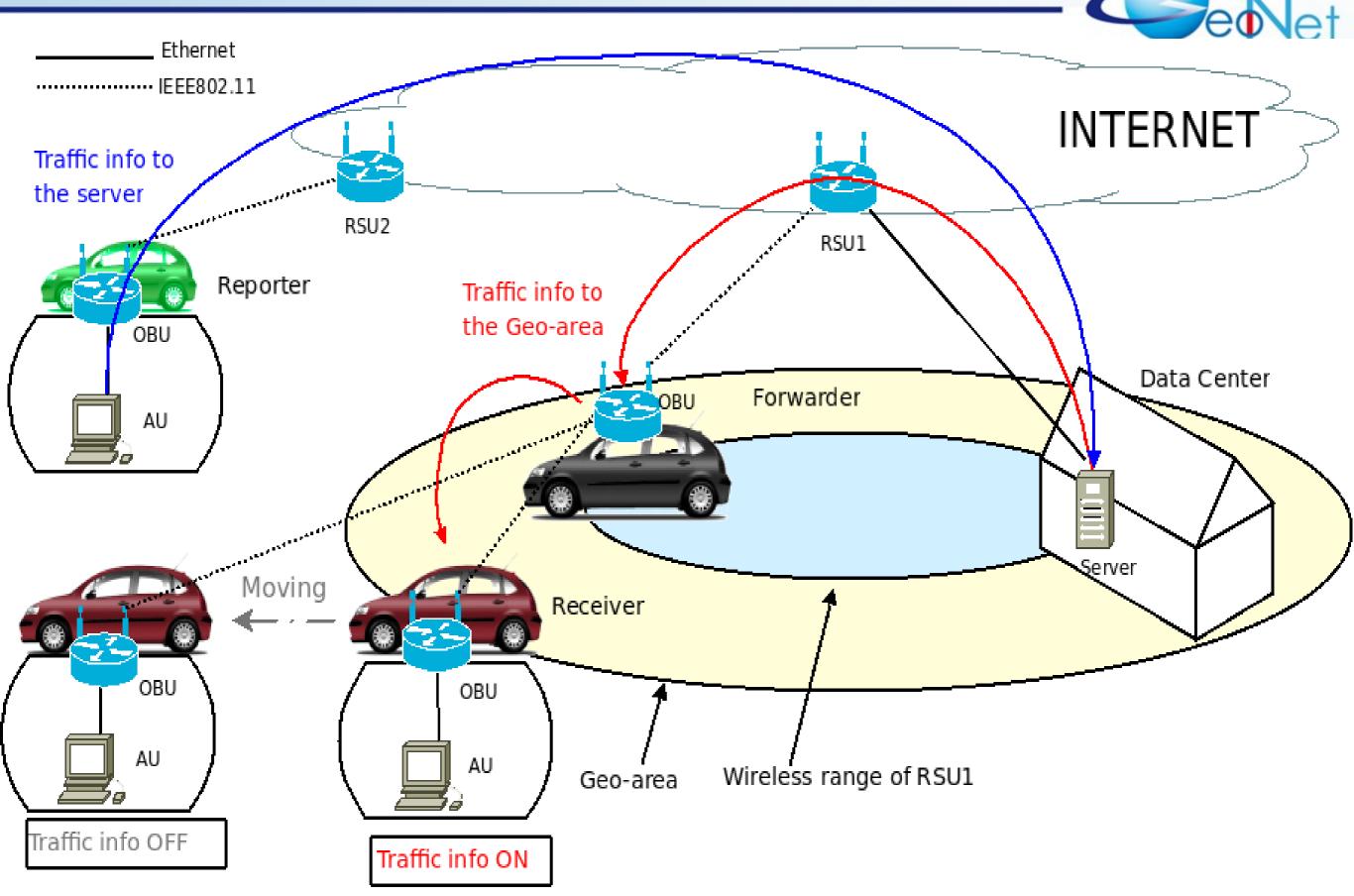

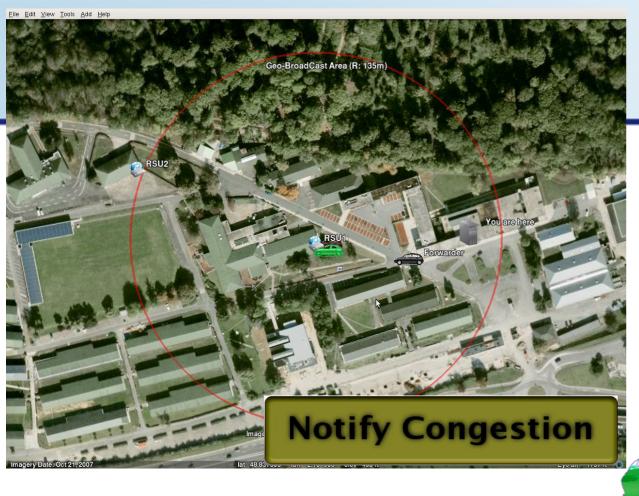

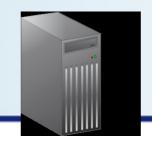

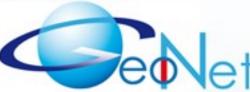

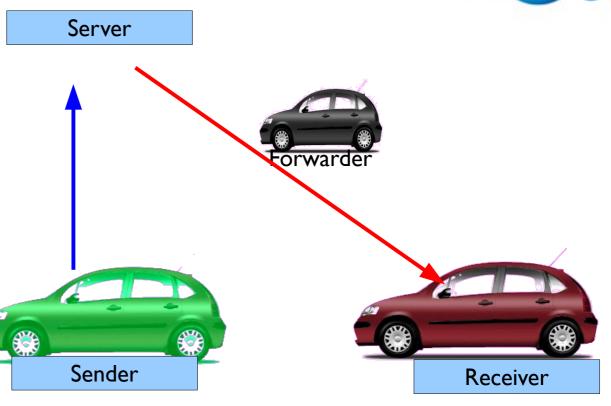

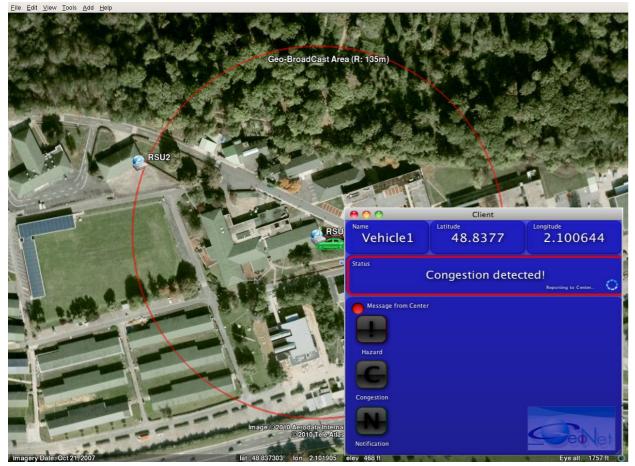

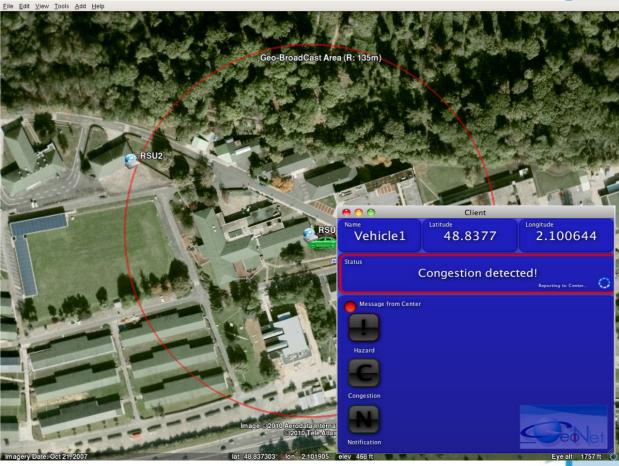

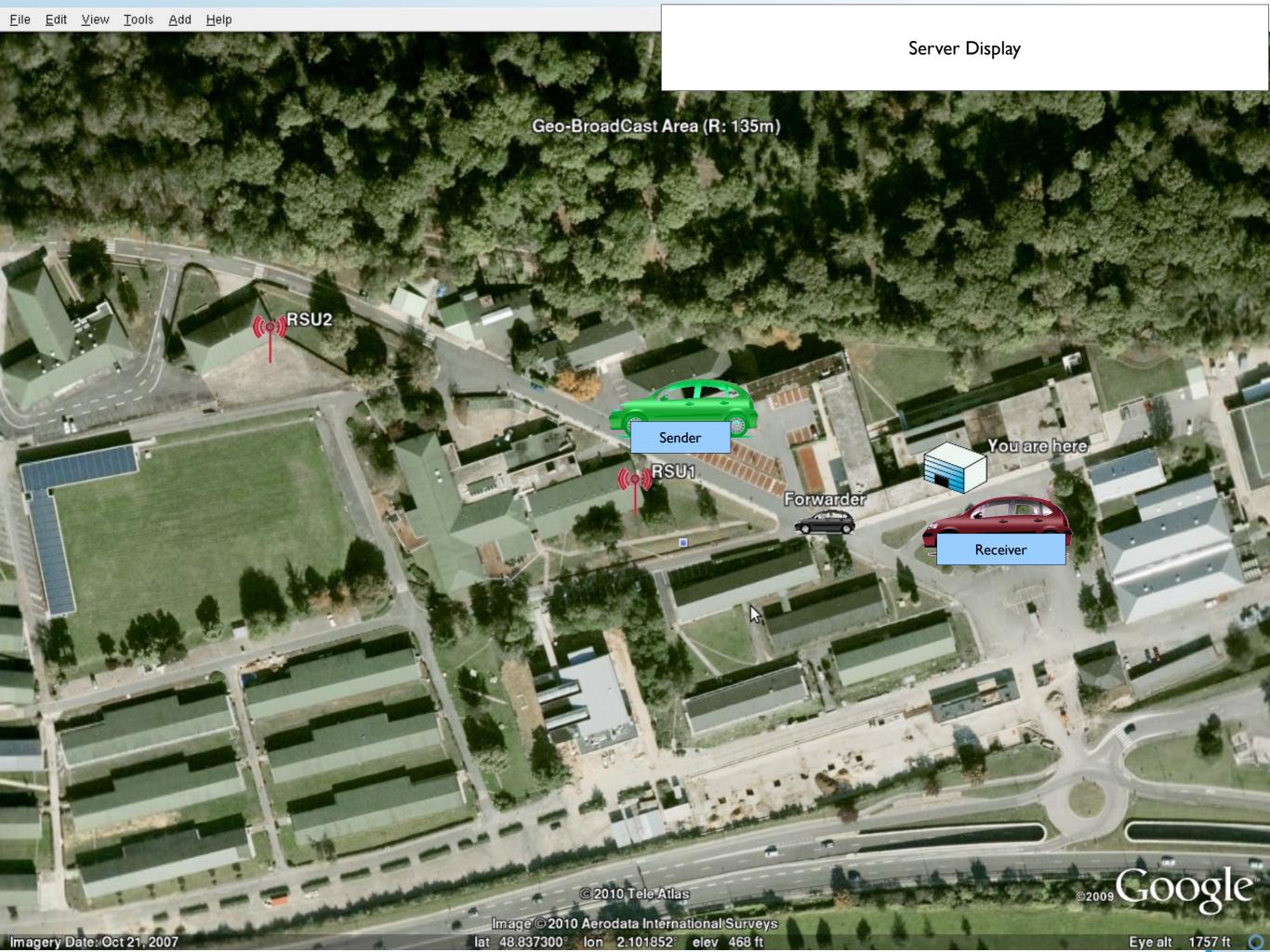

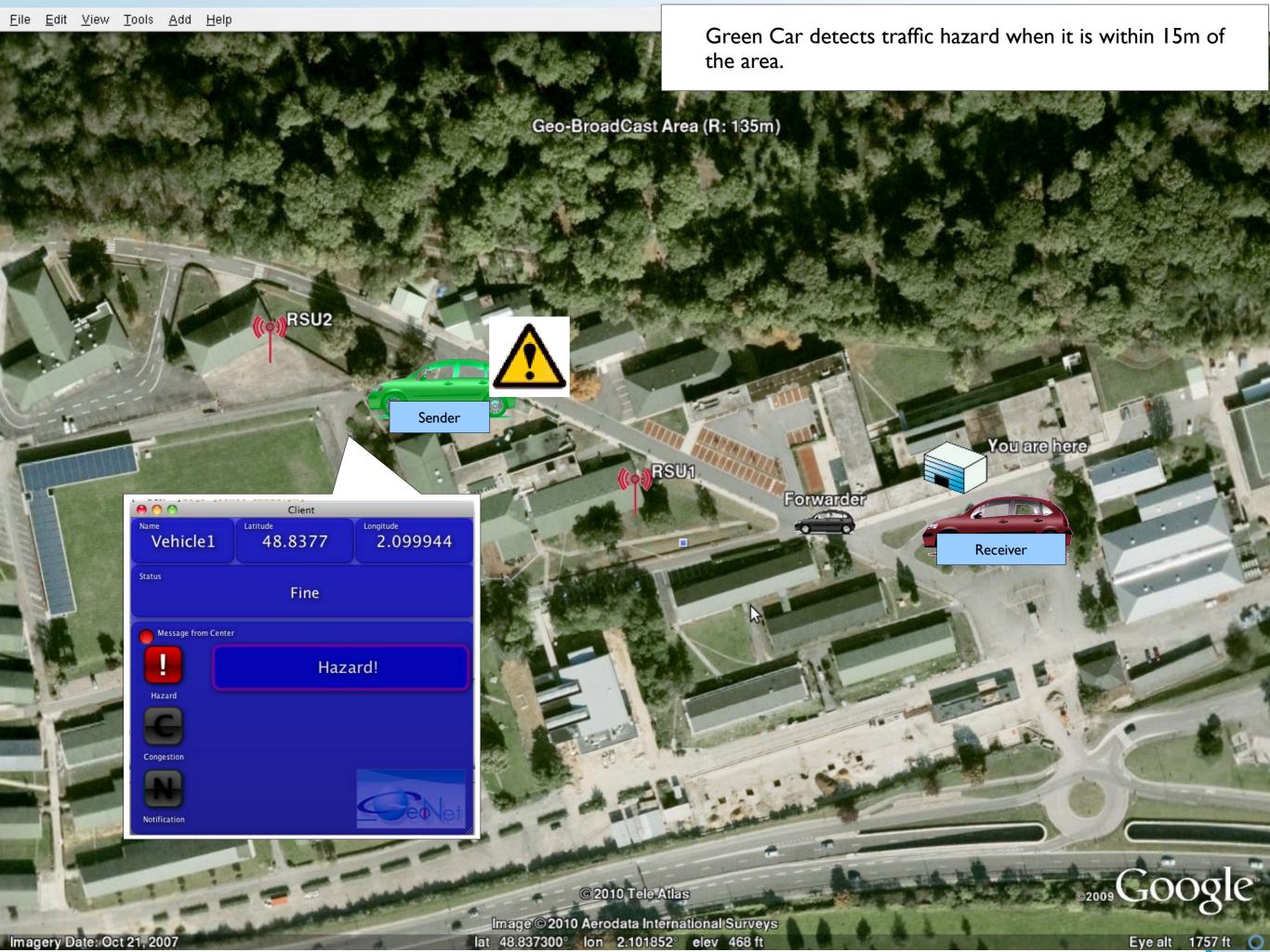

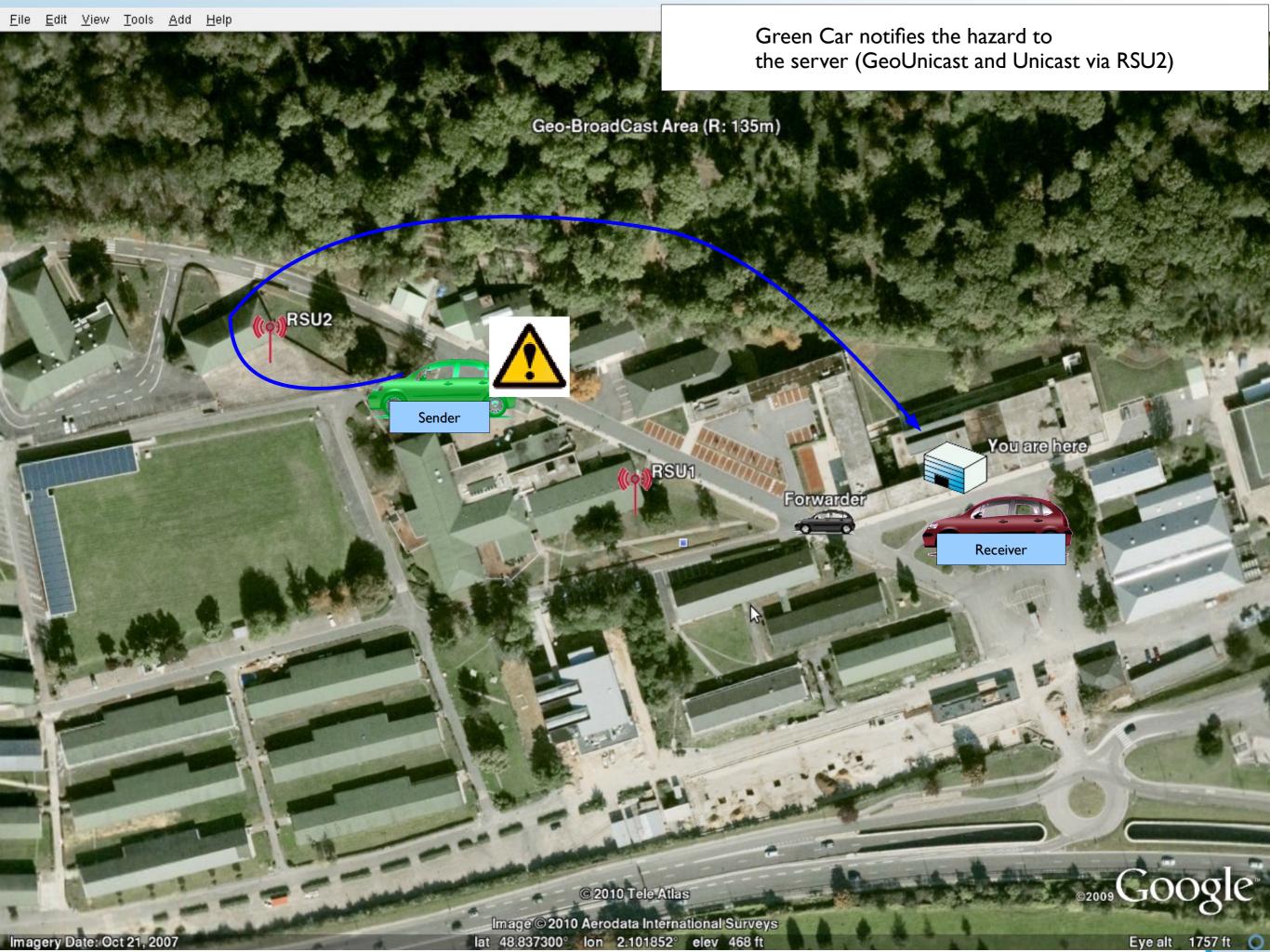

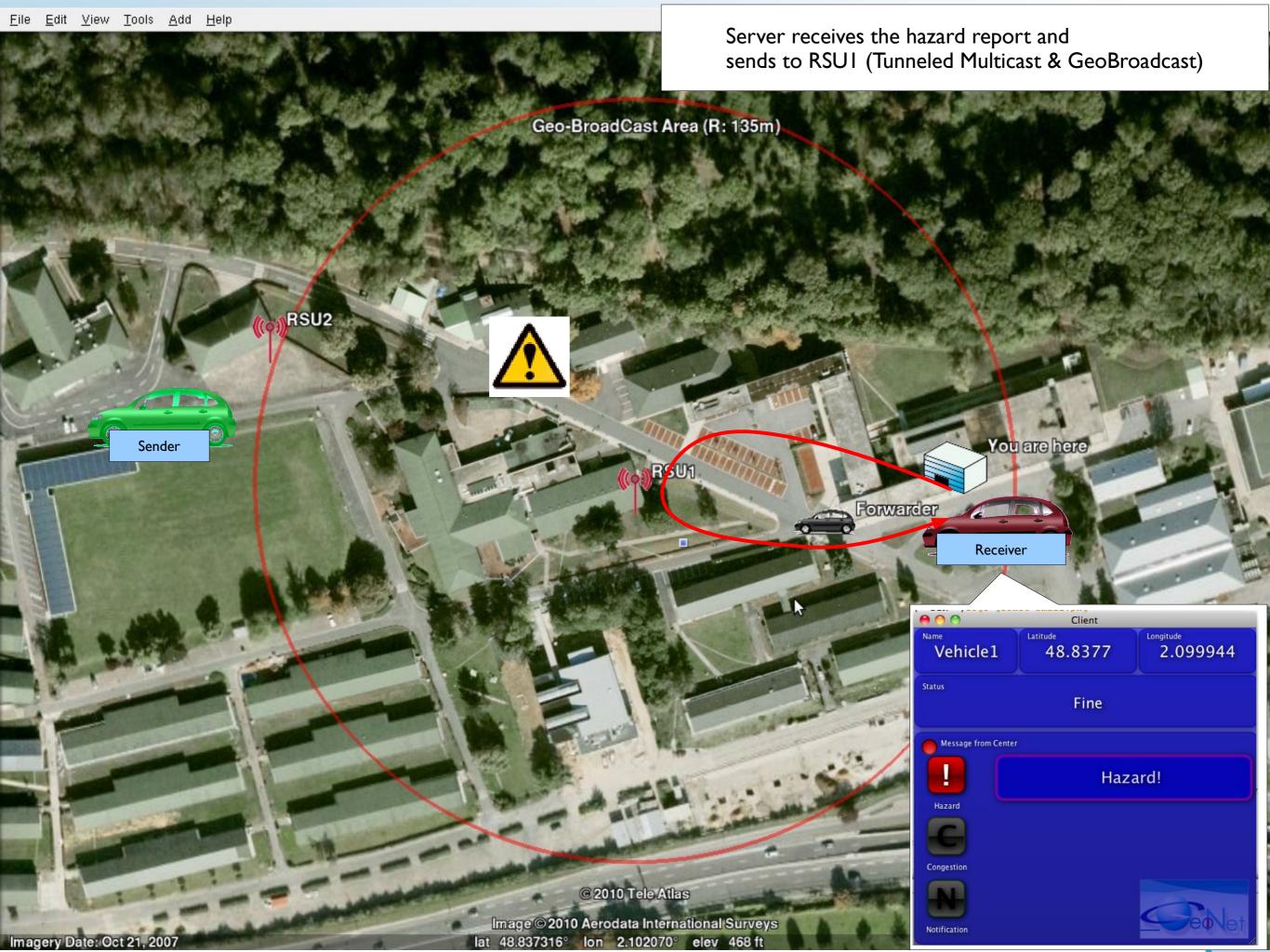

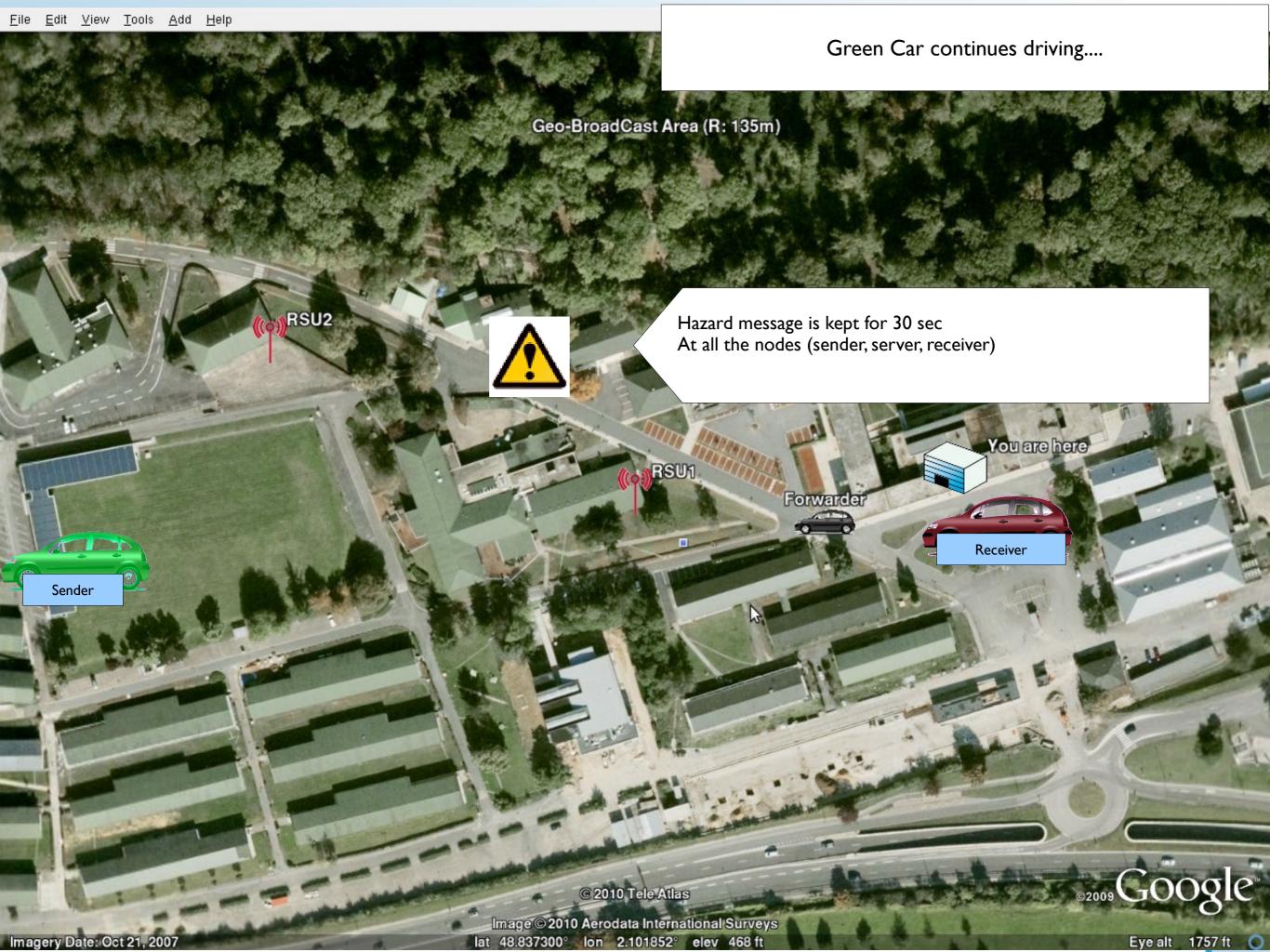

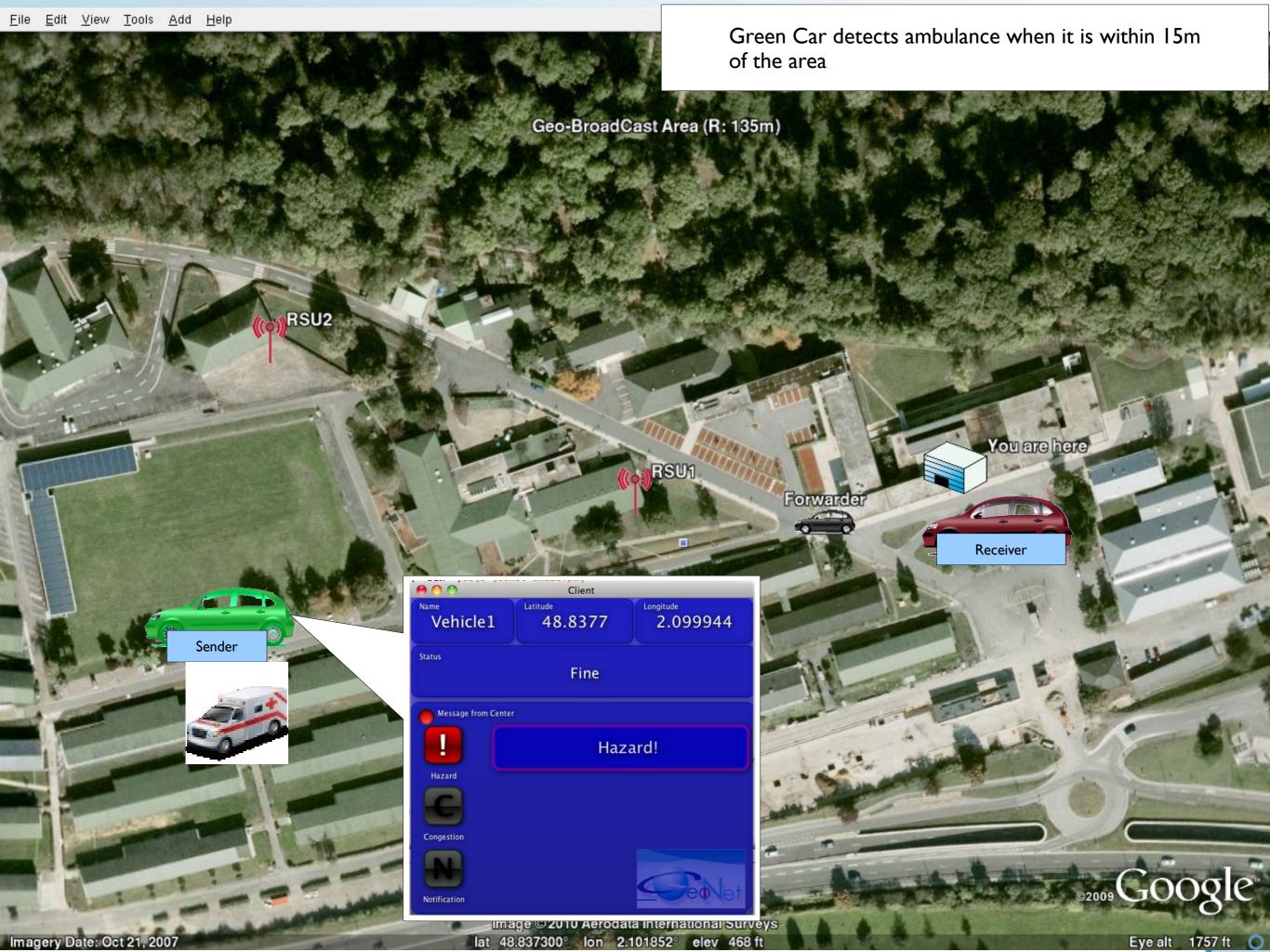

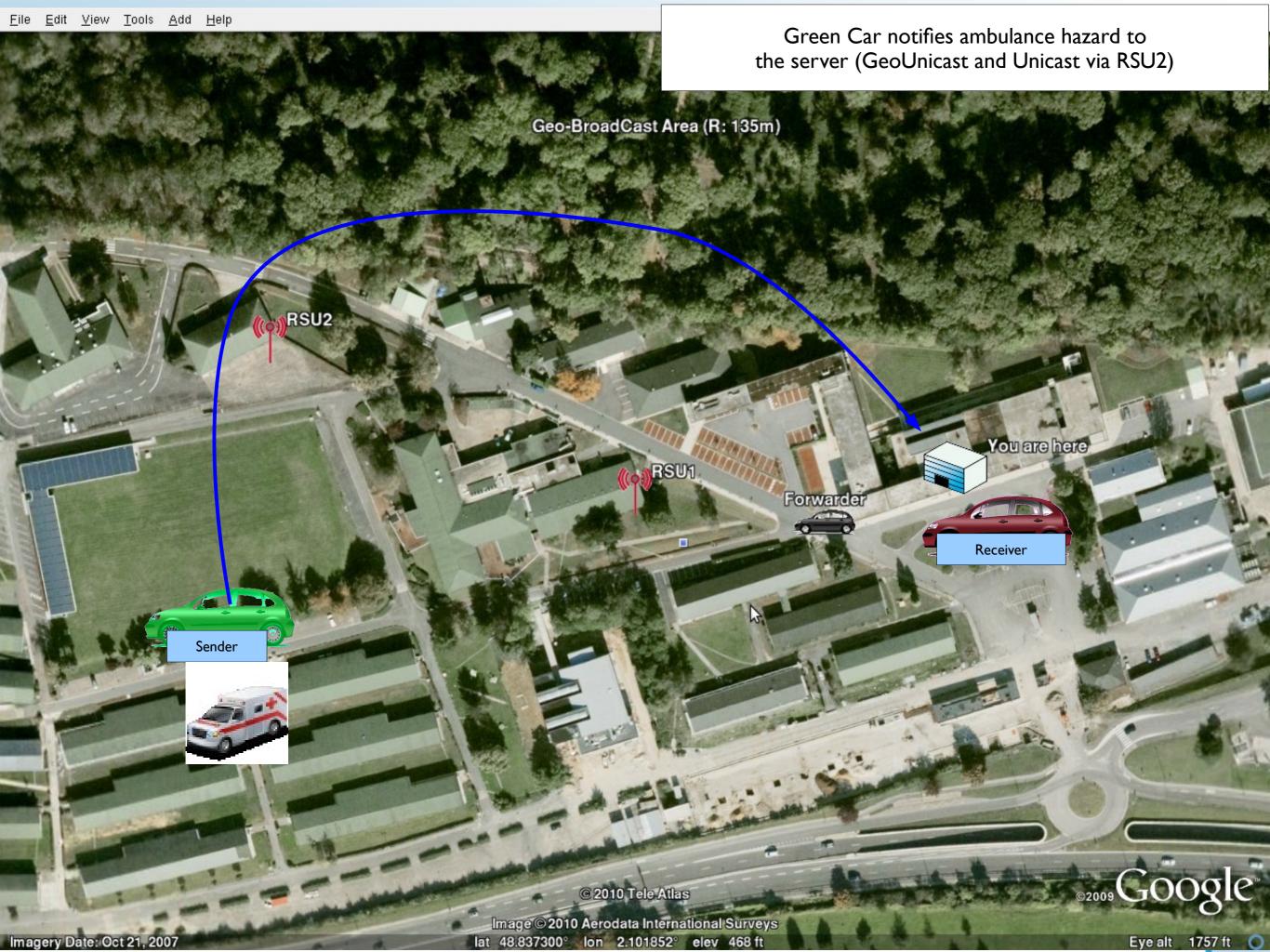

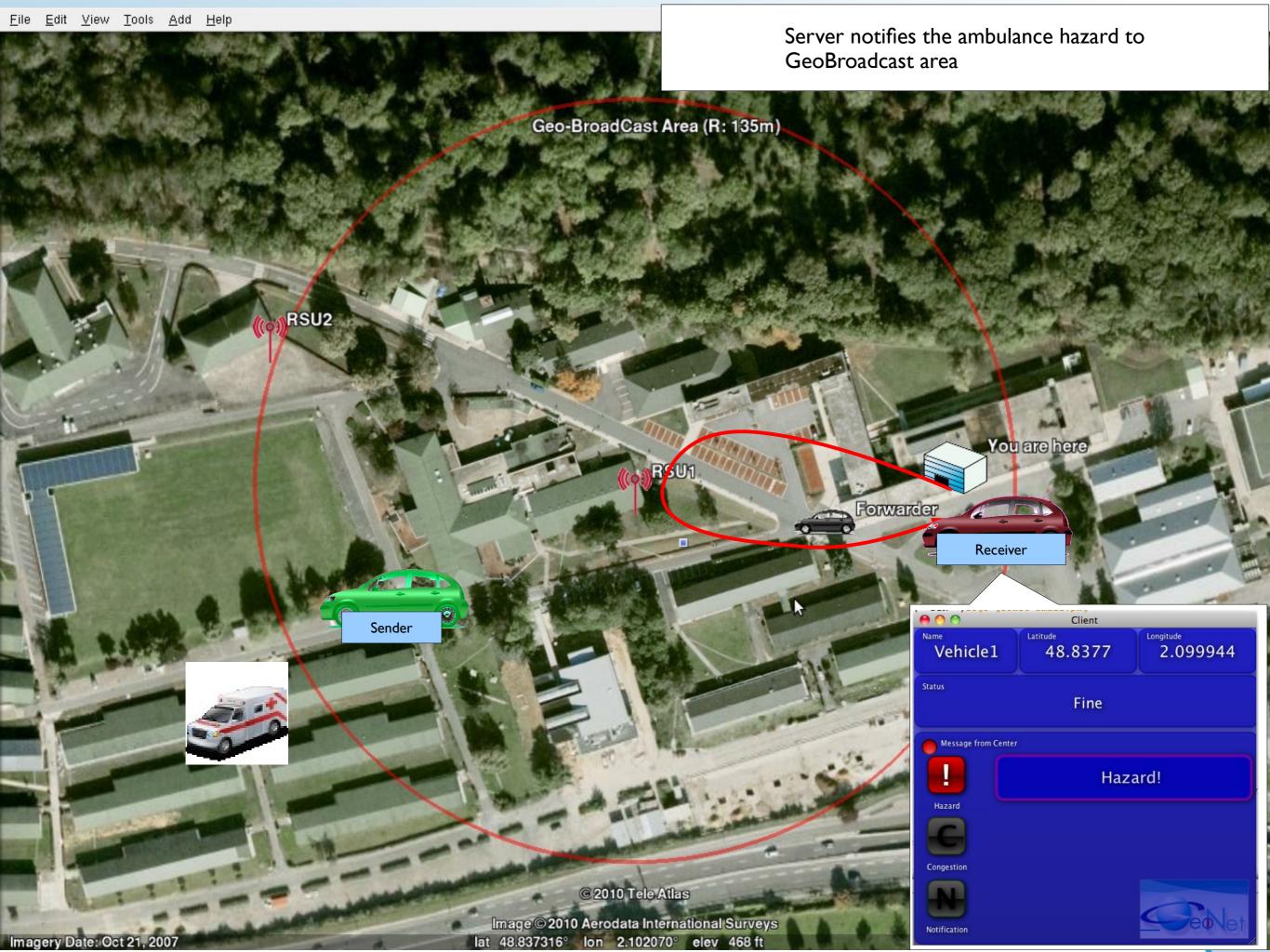

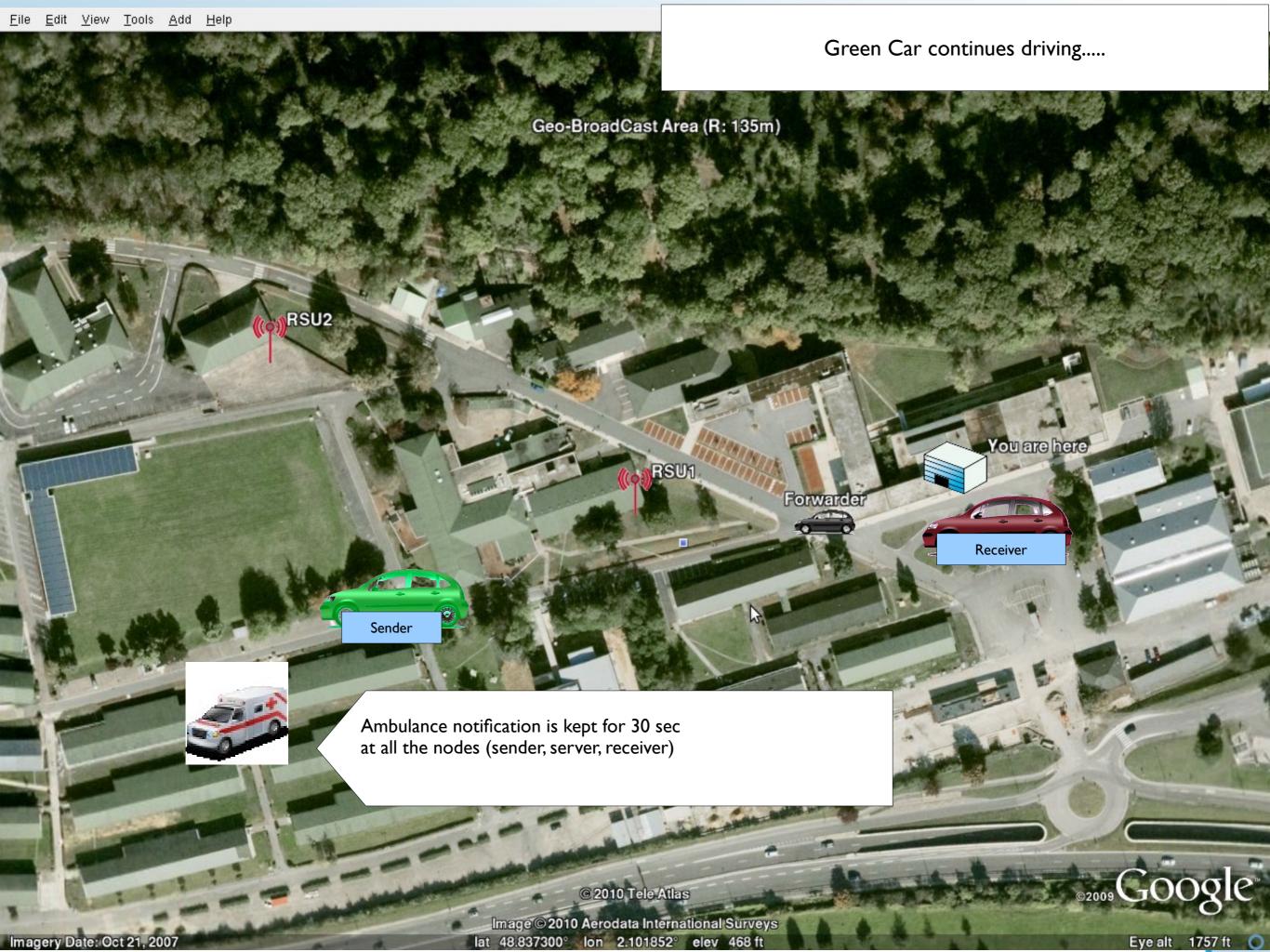

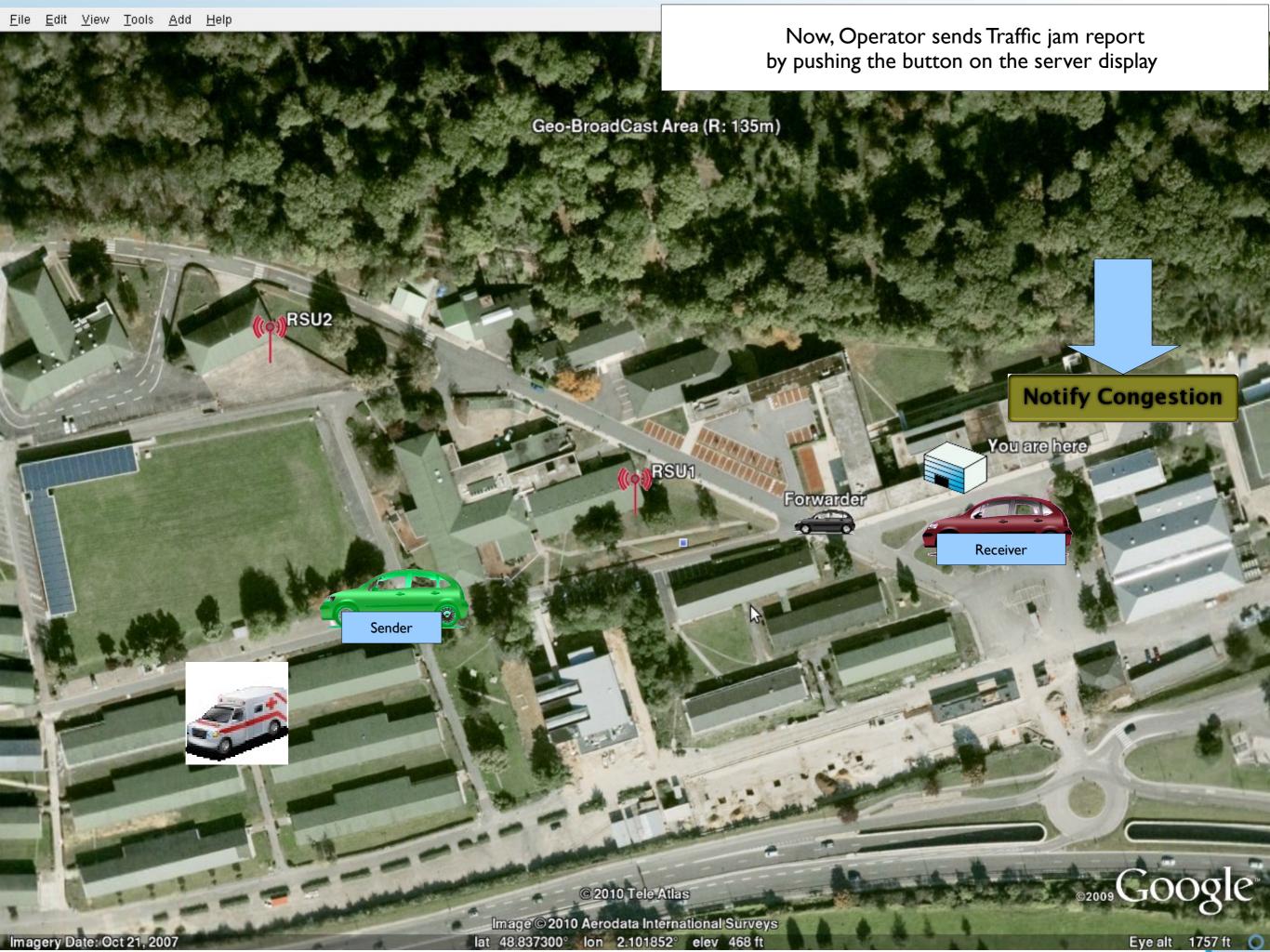

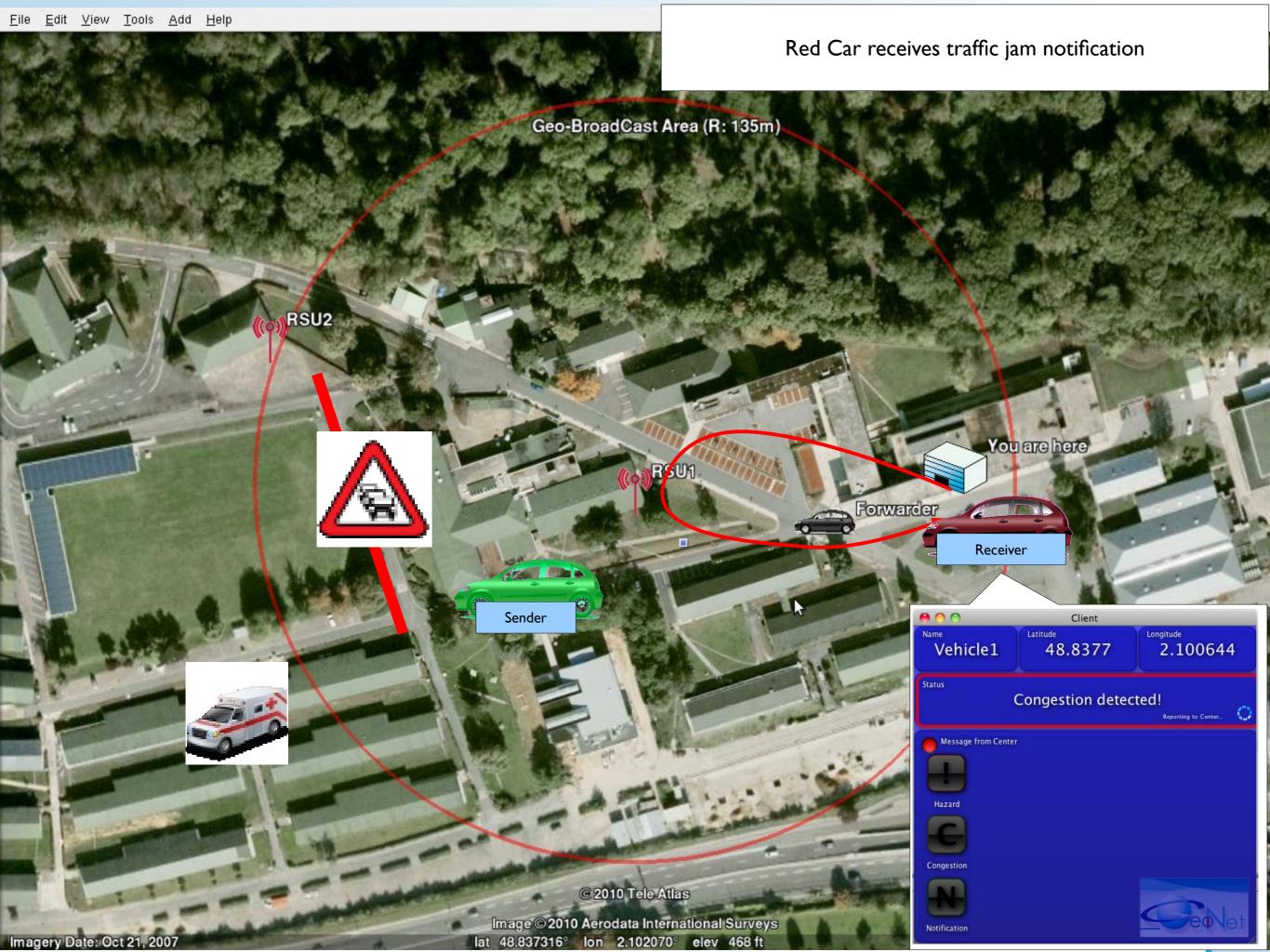

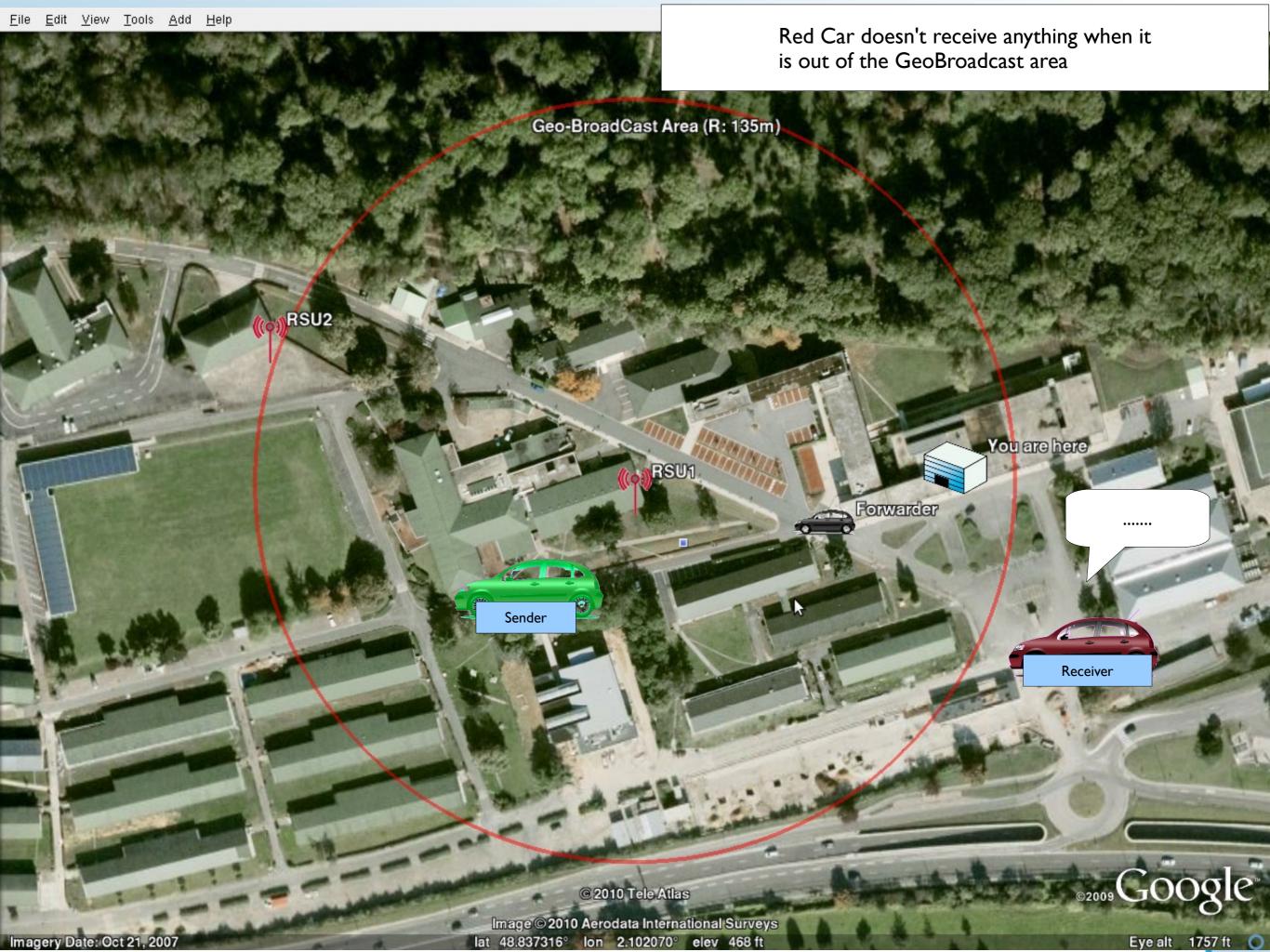

#### Demo: Tour

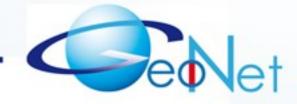

- Now, you can take a tour:
  - reporting traffic hazard around RSU2 In Green Car
  - At the Traffic center notifying traffic hazards to geographic area around RSU1

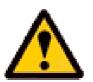

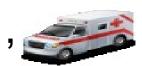

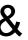

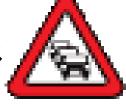

Around Black Car

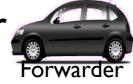

around RSU2 acts as a forwarder

In Red car notifications

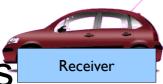

displaying received traffic hazard